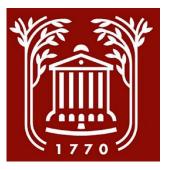

# Overview of the Recruitment Process

College of Charleston
Office of Human Resources

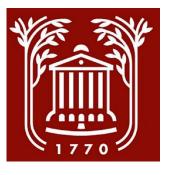

#### Table of Contents

- Accessing PeopleAdmin: Slide 3
- User Groups: Slides 4-5
- Hiring Process Workflow: Slides 6-7
- The Recruitment Process in 9 Steps: Slides 8-11

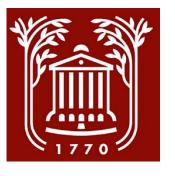

#### Accessing PeopleAdmin

- Go to: <a href="https://jobs.cofc.edu/hr/">https://jobs.cofc.edu/hr/</a>
- Select "SSO Authentication" and login with your College username and password.
- See User Groups (slides 3-4) to know which user group to select.
- For Update and Request to post, select the Position Management module.
- To perform actions on an already posted job, select the Applicant Tracking System module.
- To access either of these modules, click the three dots in the left-hand corner.

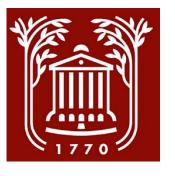

#### User Groups

- **Supervisor/Manager:** Direct supervisor of the position being hired. (Utilize this user group to request a posting.)
- Second Level Supervisor/Manager: If there is an additional supervisor between the direct supervisor and the Approving Authority. (Contact Human Resources to ensure role has been properly assigned.)
- **Applicant Manager:** Person responsible for drafting and moving the posting or hiring proposal through PeopleAdmin. (Could be the Supervisor/Manager or another designated employee.)

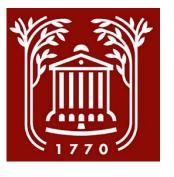

#### User Groups, continued

- Approving Authority: Supervisor to the Supervisor/Manager group.
- Executive Authority: Executive Vice President/Provost.
- **EEO:** Office of Equal Opportunity Programs.
- Search Committee Member: A person who has been asked to serve on a search committee. (Utilize this user group to gain access to all applicants and their application materials for any position to which you have been designated as a search committee member.)

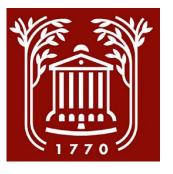

#### Hiring Process Workflow\*

\*See detailed workflows for <u>Update and Request to Post</u> (Slide 3) and <u>Hiring Proposals</u> (Slide 2) under the Supervisor's Toolkit.

#### Posting requested in **PeopleAdmin**

- Completed by:
  - Supervisor/Manager
- Approved by:
  - **Human Resources**
  - **Approving Authority**
  - **Executive Authority**
  - Budget
  - **EVP/Business Affairs**

#### Position posted and applicants collected

- Completed by:
  - **Human Resources**

#### Posting closes. **Candidates selected and** approved for interviews

- Completed by:
  - Closes automatically
  - Hiring Manager will inform Human Resources of interview panel, if applicable.
- Approved by:
  - EEO

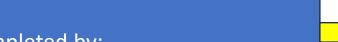

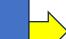

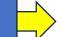

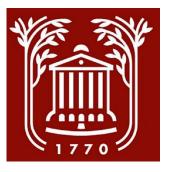

#### Hiring Process Workflow, continued

### Hiring Proposal prepared and approved

- Completed by:
  - Applicant Manager
- Approved by:
  - Approving Authority
  - EEO
  - Executive Authority
  - Human Resources
  - Budget
  - EVP/Business Affairs

Offer extended, start
date and salary
negotiated, if
applicable, background
check conducted

- Completed by:
  - Human Resources

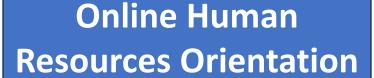

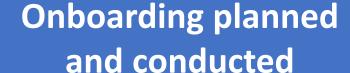

- Completed by:
  - Human Resources
  - Supervisor/Manager

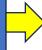

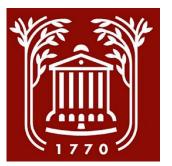

#### \*For more information, see individual step-by-step screenshot guides.

#### The Recruitment Process in 9 steps\*

| Description (note: steps completed in PeopleAdmin System          | Notes                                                                                                    |
|-------------------------------------------------------------------|----------------------------------------------------------------------------------------------------|
| Step 1: Request Update and Post in the Position Management Module | <ul> <li>Update the position, as necessary. (See<br/><u>Request and Update to Post guide</u> for<br/>updating position descriptions.)</li> </ul>                                                                                         |
| Step 2: Send Update and Post for HR Initial Review                | <ul> <li>HR may send back for revisions.</li> <li>HR will send through approval process.<br/>(see workflow)</li> <li>When it has been through workflow, HR will prepare the posting and notify the Supervisor/Manager.</li> </ul>        |
| Step 3: Approve Posting                                           | <ul> <li>Talent Acquisition and Data Coordinator will post position.</li> <li>Talent Acquisition and Data Coordinator will send panel instructions on how to view application.</li> <li>Applicants will apply through system.</li> </ul> |

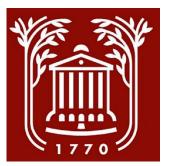

### The Recruitment Process in 9 steps, continued

| Description (note: steps completed in PeopleAdmin System          | Notes                                                                                                    |
|-------------------------------------------------------------------|----------------------------------------------------------------------------------------------------|
| <b>Step 4:</b> Select Applicants for Interviews and change status | <ul> <li>DO NOT SCHEDULE INTERVIEWS         UNTIL EEO HAS APPROVED         INTERVIEWEES.</li> <li>The Applicant Manager is the only one         who changes the status of applicants.</li> </ul> |
| Step 5: Schedule Interviews                                       | <ul> <li>The department schedules interviews<br/>at the convenience of the<br/>Supervisor/Manager, search<br/>committee, and candidates.</li> </ul>                                              |
| <b>Step 6:</b> Conduct Interviews and select preferred candidate  | <ul> <li>See <u>Staff Recruitment</u> to view<br/>Interview Guidelines in the<br/>Supervisor's Toolkit.</li> </ul>                                                                               |

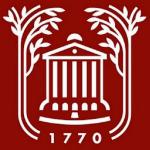

## The Recruitment Process in 9 steps, continued

| Description (note: steps completed in PeopleAdmin System                                    | Notes                                                                                                    |
|---------------------------------------------------------------------------------------------|----------------------------------------------------------------------------------------------------|
| <b>Step 7:</b> Change status of remaining applicants and select reason for not interviewing | <ul> <li>The Applicant Manager is the only one who<br/>changes the status of applicants.</li> </ul>                                                                                                    |
| Step 8: Prepare Hiring Proposal (Applicant Manager)                                         | <ul> <li>Second and third choice candidates may be listed.</li> <li>The Applicant Manager is the only one who changes the status of applicants.</li> <li>The Hiring Proposal will automatically go through the workflow. (Unless HR sends it back to the Applicant Manager for revisions.)</li> <li>Associate Director for Employment Services will notify the Supervisor/Manager when approvals are complete, you may track the progress in PeopleAdmin.</li> <li>Associate Director of Employment Services will make offer, prepare formal offer letter, conduct background check and notify Supervisor of progress.</li> </ul> |

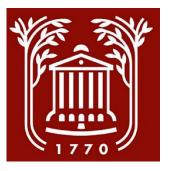

### The Recruitment Process in 9 steps, continued

| Description (note: steps completed in PeopleAdmin System | Notes                                         |
|----------------------------------------------------------|-----------------------------------------------|
| Step 9: Prepare Onboarding materials                     | See <u>Supervisor's Guide to Onboarding</u> . |

**Frequently Asked Questions (FAQ's)**